**ΟΜΟΣΠΟΝΔΙΑ ΕΚΠΑΙΔΕΥΤΙΚΩΝ ΦΡΟΝΤΙΣΤΩΝ ΕΛΛΑΔΟΣ (Ο.Ε.Φ.Ε.) – ΕΠΑΝΑΛΗΠΤΙΚΑ ΘΕΜΑΤΑ**

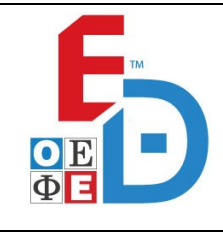

# **ΕΠΑΝΑΛΗΠΤΙΚΑ ΘΕΜΑΤΑ 2022 Β΄ ΦΑΣΗ**

**Ε\_3.ΠΕλ3Ε(ε)**

#### **ΤΑΞΗ: 3 <sup>η</sup> ΤΑΞΗ ΕΠΑ.Λ. ΜΑΘΗΜΑ: ΠΡΟΓΡΑΜΜΑΤΙΣΜΟΣ ΥΠΟΛΟΓΙΣΤΩΝ/ ΕΙΔΙΚΟΤΗΤΑΣ**

**Ημερομηνία: Σάββατο 16 Απριλίου 2022 Διάρκεια Εξέτασης: 3 ώρες**

 $\frac{1}{2}$  ,  $\frac{1}{2}$  ,  $\frac{1}{2}$  ,  $\frac{1}{2}$  ,  $\frac{1}{2}$  ,  $\frac{1}{2}$  ,  $\frac{1}{2}$  ,  $\frac{1}{2}$  ,  $\frac{1}{2}$  ,  $\frac{1}{2}$ 

# **ΕΚΦΩΝΗΣΕΙΣ**

## **ΘΕΜΑ Α**

- **Α1.** Να χαρακτηρίσετε τις προτάσεις που ακολουθούν, γράφοντας στο τετράδιό σας, δίπλα στον αριθμό που αντιστοιχεί σε κάθε πρόταση, τη λέξη **Σωστό**, αν η πρόταση είναι σωστή, ή τη λέξη **Λάθος**, αν η πρόταση είναι λανθασμένη. Ημερομηνία: Σάββατο 16 Απριλίου 2022<br>Διάρκεια Εξέτασης: 3 ώρες<br><br>ΣΚΦΩΝΗΣΕΙΣ<br>Δια χαρακτηρίσετε τις προτάσεις που ακολουθούν, γράφοντας σ<br>ας, δίπλα στον αριθμό που αντιστοιχεί σε κάθε πρόταση τη λέξη<br>ορίταση είναι σωστής ή τ ς προτάσεις που ακολουθούν, γράφοντας απου αντιστοιχεί σε κάθε πρόταση τη λέξη<br>(ή τη λέξη Λάθος, αν η πρόταση είναι λανθα<br>(γ) τη λέξη Λάθος, αν η πρόταση είναι λανθα<br>(γ) επιστρέφει το ακέραιο πηλίκο και<br>(γ) επιστρέφει το
	- **1.** Η συνάρτηση **pow(a,b)** επιστρέφει το ακέραιο πηλίκο και το ακέραιο υπόλοιπό της διαίρεσης του a με το b.
	- **2.** Ο υπαρξιακός τελεστής in ελέγχει αν ένα αντικείμενο ανήκει σε ένα σύνολο αντικειμένων.
	- **3.** Σύμφώνα με την τεχνική του Τμηματικού Προγραμματισμού, μπορούμε να γράψουμε ένα πρόγραμμα ως ένα σύνολο από μικρότερα κομμάτια προγράμματος.
	- **4.** Η δομή της ουράς μπορεί να υλοποιηθεί στην Python με μια λίστα στην οποία οι εισαγωγές και οι εξαγωγές στοιχείων γίνονται μόνο από το ένα άκρο.
	- **5.** Κατασκευαστής (constructor) ονομάζεται μια ειδική μέθοδος η οποία καταστρέφει ένα αντικείμενο και απελευθερώνει την αντίστοιχη μνήμη που είχε δεσμευτεί κατά τη δημιουργία του.

**ΟΜΟΣΠΟΝΔΙΑ ΕΚΠΑΙΔΕΥΤΙΚΩΝ ΦΡΟΝΤΙΣΤΩΝ ΕΛΛΑΔΟΣ (Ο.Ε.Φ.Ε.) – ΕΠΑΝΑΛΗΠΤΙΚΑ ΘΕΜΑΤΑ**

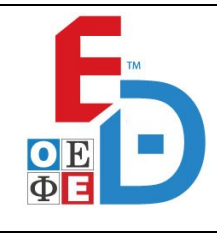

# **ΕΠΑΝΑΛΗΠΤΙΚΑ ΘΕΜΑΤΑ 2022 Β΄ ΦΑΣΗ**

**Ε\_3.ΠΕλ3Ε(ε)**

**Α2.** Να γράψετε στο τετράδιό σας τους αριθμούς **1, 2, 3, 4, 5** από τη στήλη **Α** του παρακάτω πίνακα και δίπλα ένα από τα γράμματα **α, β, γ, δ, ε, στ** της στήλης **Β**, που δίνει τη σωστή αντιστοίχιση. Σημειώνεται ότι ένα γράμμα από τη στήλη **Β** θα περισσέψει.

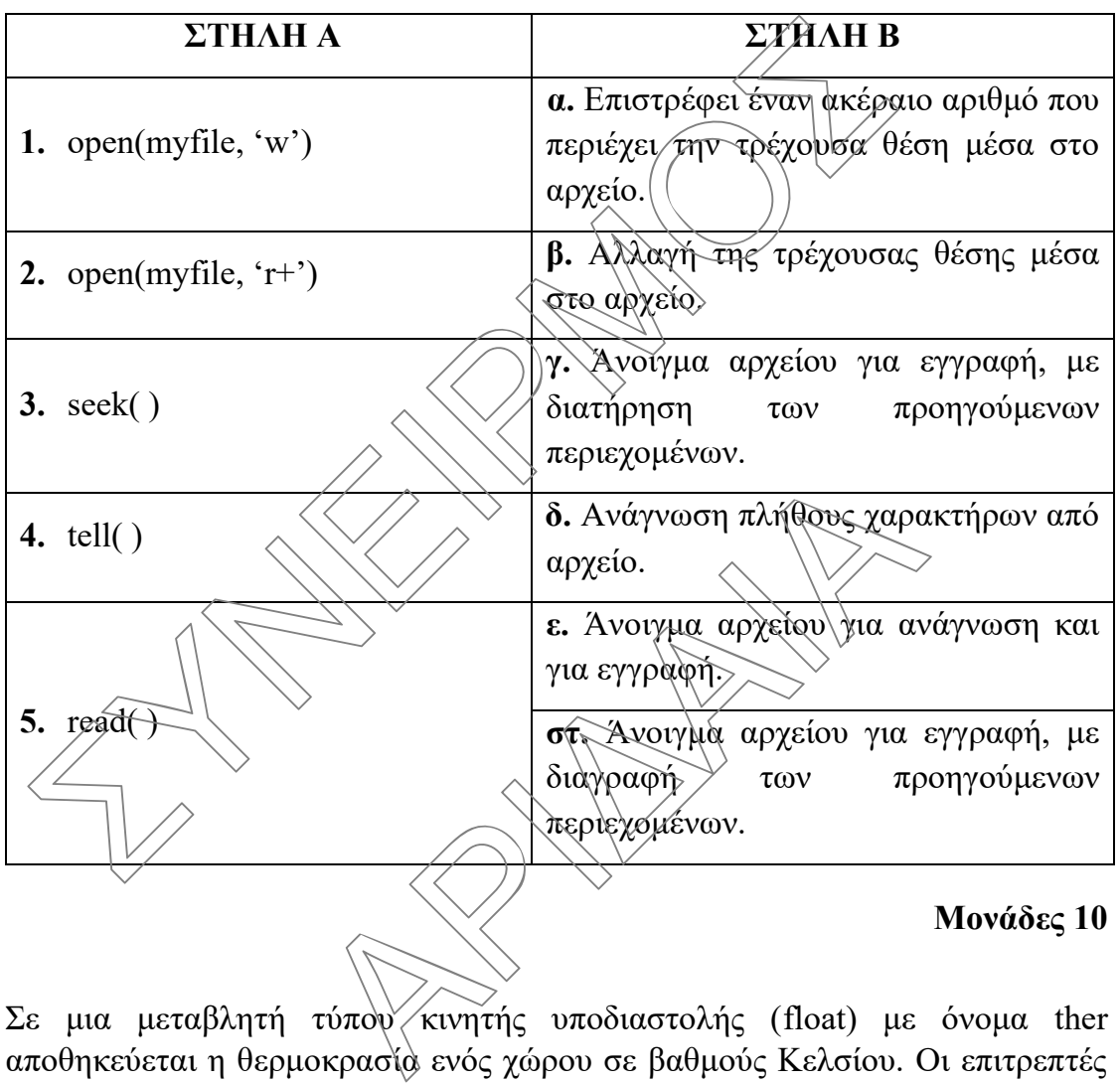

- **A3.** Σε μια μεταβλητή τύπου κινητής υποδιαστολής (float) με όνομα ther αποθηκεύεται η θερμοκρασία ενός χώρου σε βαθμούς Κελσίου. Οι επιτρεπτές τιμές είναι από 15,5 μέχρι και 30 βαθμούς. Να γράψετε στο τετράδιό σας ποια από τις παρακάτω εκφράσεις ελέγχει αυτή τη συνθήκη.
	- α) (ther  $\le$  15.5) and (ther  $\ge$  30.0)
	- β) (ther  $\leq$  15.5) or (ther  $\geq$  30.0)
	- $γ)$  (ther >= 15.5) or (ther <= 30.0)
	- δ) (ther  $> = 15.5$ ) and (ther  $\leq = 30.0$ )

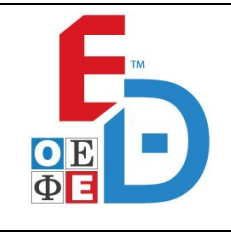

**Ε\_3.ΠΕλ3Ε(ε)**

#### **ΘΕΜΑ Β**

**Β1.** Δίνεται η παρακάτω κλάση:

class Football\_Player:

def init (self, name, team): self.name = name  $self.$ team  $=$  team

όπου name το όνομα του ποδοσφαιριστή και (team η ομάδα που αγωνίζεται αυτή τη στιγμή.

- **α)** Να προσθέσετε την ιδιότητα age που αντιπροσωπεύει την ηλικία του ποδοσφαιριστή (μον. 1) και την ιδιότητα apps που αντιπροσωπεύει τον αριθμό των συμμετοχών του στην ομάδα που αγωνίζεται αυτή τη στιγμή (μον. 1), ώστε να αρχικοποιούνται στον κατασκευαστή της κλάσης. Self.name = name<br>
self.team = team<br>
που name το όνομα του ποδοσφαιριστή και (team<br>
που name το όνομα του ποδοσφαιριστή και (team<br>
ποδοσφαιριστή (μον. 1) και την ιδιότητα apes που αντιπροσωπεύει την<br>
ποδοσφαιριστή (μον. 1)
- **β)** Να δημιουργήσετε τη μέθοδο Set\_App η οποία θα ορίζεται μέσα στην κλάση και θα αφξάνει κατά ένα (1) τον αριθμό των συμμετοχών του ποδοσφαιριστή (μον. 3).
- **γ)** Να δημιουργήσετε δύο (2) στιγμιότυπα της κλάσης, δηλαδή δύο αντικείμενα με ονόματα P1 και P2 των οποίων οι τιμές των ιδιοτήτων τους θα οριστούν κατά τη δημιουργία τους ως εξής: κε τη μεθοδο Set\_App η οποια θα οριζετα<br>οξάνει κατά ένα (1) τον αριθμό των συμμον<br>3).<br>3).<br>Τις δύο (2) στιγμιότυπα της κλάσης, ό<br>σματα P1 και P2 των οποίων οι τιμές των ιδι<br>πη δημιουργία τους ως εξής;<br>name='Lionel Messi',

Αντικείμενο P1: name='Lionel Messi', team='PSG', age=34, apps=18  $\left(\frac{1}{2}u^2 + 4\right)$ 

Αντικείμενο P2: name='Cristiano Ronaldo', team='Man Utd', age=37, apps= $24 \text{ (mu)}$ . 4)

**δ)** Για τα παραπάνω αντικείμενα να καλέσετε τη μέθοδο Set\_App, μία φορά για το καθένα (μον. 2).

#### **Μονάδες 15**

**Β2.** Ο αλγόριθμος ταξινόμησης ευθείας ανταλλαγής (φυσαλίδα/bubblesort) μπορεί να βελτιωθεί έτσι ώστε να τερματίζει μόλις η λίστα ταξινομηθεί πλήρως. Για το λόγο αυτό χρησιμοποιείται μια λογική μεταβλητή η οποία μας πληροφορεί αν η λίστα είναι ταξινομημένη στο τέλος κάθε περάσματος, ελέγχοντας εάν έχει γίνει αντιμετάθεση στοιχείων ή όχι. Δίνεται η παρακάτω συνάρτηση η οποία πραγματοποιεί ταξινόμηση μιας λίστας σε αύξουσα διάταξη και τερματίζει με τη βοήθεια της λογικής μεταβλητής isSorted μόλις διαπιστώσει

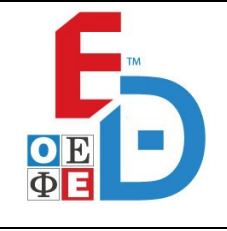

**Ε\_3.ΠΕλ3Ε(ε)**

ότι η λίστα είναι ταξινομημένη. Στη συνάρτηση αυτή υπάρχουν κενά τα οποία έχουν αριθμηθεί από το 1 μέχρι το 6.

def Optimized\_Bubblesort(L):  $N =$  ....(1)....  $isSorted = False$  $i = 0$ while i < **….(2)….** and not **….(3)….** : isSorted = **….(4)….** for j in range $(N-1, \ldots, 5) \ldots, 1)$ : if  $L[i] < L[i-1]$ :  $L[j], L[j-1] \in L[j-1], L[j]$ isSorted = **….(6)….**  $i \neq 1$ ΣΥΝΕΙΡΜΟΣ

Να γράψετε στο τετράδιό σας τους αριθμούς **(1), (2), (3), (4), (5) και (6)** που αντιστοιχούν στα κενά της παραπάνω συνάρτησης και δίπλα σε κάθε αριθμό, αυτό που πρέπει να συμπληρωθεί ώστε η συνάρτηση να εκτελεί σωστά τη λειτουργία της. άδιο σας τους αριθμούς (1), (2), (3), (4), (5)<br>
ά της παραπάνω συνάρτησης και δίπλα σε ι<br>
συμπληρωθεί ώστε η συνάρτηση να εκτελ<br>
.<br>
τμήμα προγράμματος σε γλώσσα Python:<br>
.

#### **Μονάδες 6**

**Β3.** Δίνεται το παρακάτω τμήμα προγράμματος σε γλώσσα Python:

def grammata $(x)$ : return  $len(x)$ 

a = 'προφιτερόλ' b = 'ραβανί'  $c = \text{grammata}(a)$  $d = \text{grammata}(b)$ print c+d print a $\lceil$  : 3] print 'Θα ήθελα', c, b 'και', d, a print 'Επίσης μαζί με το', b, 'θα ήθελα και', d, 'μπάλες παγωτό βανίλια'

Να γράψετε στο τετράδιό σας τι θα εμφανίσει το παραπάνω τμήμα προγράμματος κατά την εκτέλεσή του.

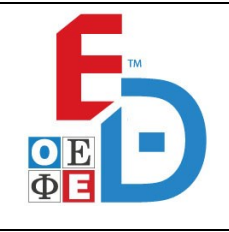

**Ε\_3.ΠΕλ3Ε(ε)**

#### **ΘΕΜΑ Γ**

Ένα μεζεδοπωλείο σερβίρει συνολικά **είκοσι (20)** πιάτα τα οποία είναι αποθηκευμένα στη λίστα MENU και οι αντίστοιχες τιμές των πιάτων, σε ευρώ, είναι αποθηκευμένες στη λίστα PRICE. Στο τέλος της ημέρας, ο ιδιοκτήτης του μεζεδοπωλείου χρησιμοποιεί τη λίστα PAR για να υπολογίσει τα συνολικά έσοδα από όλες τις παραγγελίες. Στη λίστα PAR αποθηκεύεται ένας ακέραιος αριθμός που αντιπροσωπεύει πόσες μερίδες σερβιρίστηκαν συνολικά από το κάθε πιάτο της λίστας MENU κατά τη διάρκεια της ημέρας. Κάθε θέση της λίστας PAR αντιστοιχεί, με την ίδια σειρά, σε ένα είδος πιάτου της λίστας MENU και στην τιμή του πιάτου που βρίσκεται στη λίστα PRICE. ποιεί τη λίστα PAR για να υπολογίσει τα συνολικά έσοδα α<br>λίες. Στη λίστα PAR αποθηκεύεται ένας ζικέραιος αμετριάς του κάθε πλάτιστικατά τη διάρκεια της ημέρας. Κάθε θέση της λίστας RAR αντιστικατά τη διάρκεια της ημέρας.

Να αναπτύξετε πρόγραμμα σε γλώσσα προγραμματισμού Python, το οποίο:

**Γ1.** Να διαβάζει τα ονόματα των 20 πιάτων και τις τιμές τους και να τα αποθηκεύει στις λίστες MENU και PRICE αντίστοιχα. Επίσης, στην ίδια επαναληπτική διαδικασία, να αποθηκεύει 20 στοιχεία με τιμή μηδέν (0) στη λίστα PAR. Δεν χρειάζεται να γίνει έλεγχος εγκυρότητας στις τιμές που εισάγονται.

**Μονάδες 5**

Γ2. Να διαβάζει επαναληπτικά τον αριθμό του τραπεζιού το οποίο πρόκειται να παραγγείλει. Η επανάληψη θα τερματίζει όταν δοθεί ως αριθμός τραπεζιού το μηδέν (0). Στη συνέχεια, να διαβάζει τον αριθμό των μερίδων που παρήγγειλε το κάθε τραπέζι από το κάθε πιάτο της λίστας MENU και να ενημερώνει την αντίστοιχη θέση της λίστας PAR με τον αριθμό αυτό. κεύει 20 στοιχεία με τιμή μηδέν (0) στη λίσ<br>εγχος εγκυρότητας στις τιμές που εισαγονται.<br><br>πτικά τον αριθμό του τραπεζιού το οποίο :<br>ληψη θα τερματίζει όταν δοθεί ως αριθμός<br>εια, να διαβάζει τον αριθμό των μερίδων ποι<br>το κ

#### **Μονάδες 7**

**Γ3.** Μετά το τέλος των παραγγελιών, να υπολογίζει και να εμφανίζει το όνομα του πιάτου με τις περισσότερες παραγγελίες και το όνομα εκείνου με τις λιγότερες.

#### **Μονάδες 8**

**Γ4.** Να υπολογίζει και να εμφανίζει τα συνολικά έσοδα της ημέρας, χρησιμοποιώντας τις λίστες PRICE και PAR.

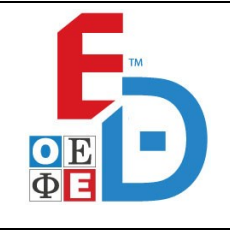

**Ε\_3.ΠΕλ3Ε(ε)**

#### **ΘΕΜΑ Δ**

Ο Εθνικός Οργανισμός Δημόσιας Υγείας (ΕΟΔΥ) καταγράφει τα ημερήσια κρούσματα Covid-19 σε δύο (2) παράλληλες λίστες. Η καταγραφή των κρουσμάτων γίνεται ανά νομό. Στη λίστα ΝΟΜ αποθηκεύονται τα ονόματα των **51** νομών της Ελλάδας και στη λίστα KR αποθηκεύεται ο αριθμός των κρουσμάτων (ακέραιου τύπου) που εντοπίστηκε σε κάθε νομό.

Να αναπτύξετε πρόγραμμα σε γλώσσα προγραμματισμού Python, το όποίο:

**Δ1.** Για μία συγκεκριμένη ημέρα, να διαβάζει τα φνόματα των 51 νομών και τον αριθμό των κρουσμάτων που εντοπίστηκε σε κάθε νομό και να τα αποθηκεύει στις λίστες ΝΟΜ και KR αντίστοιχα. Να γίνεται έλεγχος εγκυρότητας για τον αριθμό των κρουσμάτων ώστε να είναι θετικός αριθμός.

#### **Μονάδες 5**

**Δ2.** Να υπολογίζει και να εμφανίζει το σύνολο των κρουσμάτων σε ολόκληρη τη χώρα.

## **Μονάδες 4**

**Δ3.** Να καλεί τη συνάρτηση **Sorting()** η οποία ταξινομεί σε **αλφαβητική** σειρά τη λίστα ΝΟΜ ως προς τα ονόματα των νομών με χρήση του αλγορίθμου ταξινόμησης ευθείας ανταλλαγής (φυσαλίδα/bubblesort), αναδιατάσσοντας ταυτόχρονα τη λίστα KR έτσι ώστε να διατηρείται η αντιστοιχία νομών – αριθμού κρουσμάτων. Να υλοποιήσετε τη συνάρτηση **Sorting()** που χρειάζεται για το σκοπό αυτό. ς και στη λίστα KR αποθηκεύεται ο αριθμός των κρουσμάτω<br>το εντοπίστηκε σε κάθε νομό.<br>ττύξετε πρόγραμμα σε γλώσσα προγραμματισμού Python, το όποί<br>τα μία συγκεκριμένη ημέρα, να διαβάζει τα (νύόματα των 51 νο<br>pιθμό των κρουσ ερφανιζει το συνέλει τον κροσοματιον σε σελφαβητιση Sorting() η οποία ταξίγομεί σε αλφαβητιση καταλλαγής (φυσαλίδα/bubblesort), αναδια Κ. είτσι ώστε να διατηρείται η αντιστοι;<br>Α. Κ. είτσι ώστε να διατηρείται η αντιστοι;<br>Α

#### **Μονάδες 8**

**Δ4.** Να ζητάει και να διαβάζει το όνομα ενός νομού. Στη συνέχεια θα καλεί τη συνάρτηση **Searching()** η οποία θα αναζητάει το όνομα αυτό στη λίστα ΝΟΜ με χρήση του αλγορίθμου της δυαδικής αναζήτησης (binary search) επιστρέφοντας **τη θέση** στην οποία βρίσκεται ο νομός. Στην περίπτωση που βρει το νομό στη λίστα ΝΟΜ, να εμφανίζει τον αντίστοιχο αριθμό κρουσμάτων από τη λίστα KR, ενώ σε αντίθετη περίπτωση να εμφανίζει ανάλογο μήνυμα. Να υλοποιήσετε τη συνάρτηση **Searching()** που χρειάζεται για το σκοπό αυτό.